## **Masters of Renaissance - KSR (Seite 1 von 2)**

### Aufbau:

- 1) Der Ressourcen-Vorrat liegt in der Mitte, jede Sorte in einer der 4 Schalen. Die "3x"-Plättchen kommen daneben. Nimm Ressourcen vom Markt:
- 

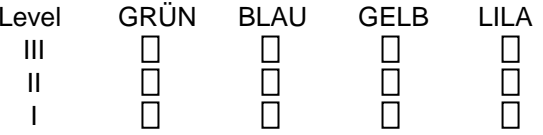

- 3) Legt den Markt-Spielplan auf den Tisch und setzt in seine Aussparung dieMurmel-Schablone ein. Die Murmeln werden zufällig dort hinein gelegt, **Lagerhaus-Regeln:**wobei die 13. Murmel oben rechts auf die Gleitschiene kommt.
- 4) Mischt die Anführer-Karten und legt sie verdeckt als Stapel bereit.

# Spieler-Vorbereitungen:

Jeder Spieler erhält 1 Tableau, 3 passende päpstliche Gunst-Marker.1 Glaubens-Marker (christliches Kreuz) kommt auf die "0" der Glaubensleiste.

- $\bullet$  Jeder Spieler zieht 4 Karten vom Anführer-Stapel, wählt 2 davon aus auf  $\Vert$  Kaufe 1 Entwicklungs-Karte: seine Hand und wirft die anderen 2 ab.
- Der Startspieler wird ermittelt.
- abhängig von seiner Position:

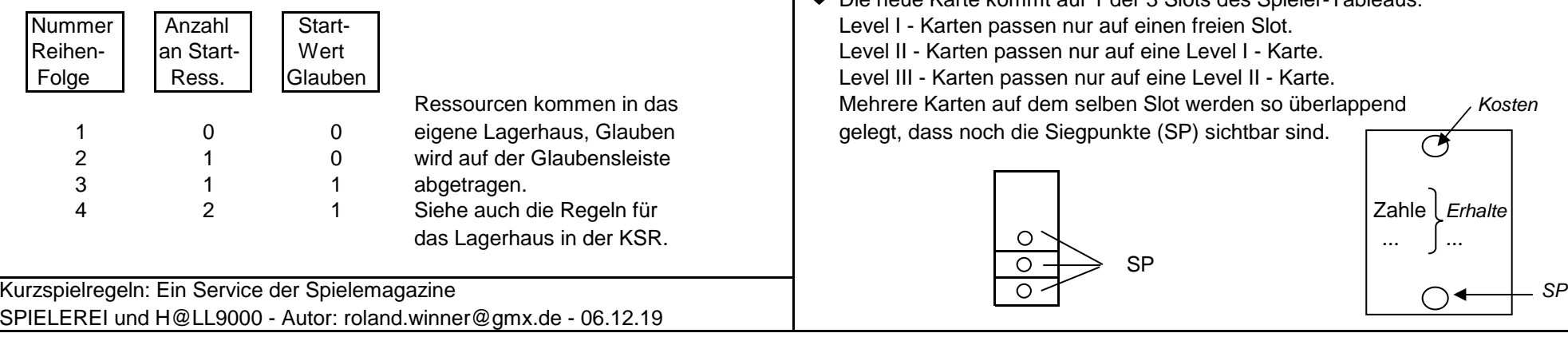

 Es wird im Uhrzeigersinn gespielt, beginnend mit dem Startspieler und dann reihum. Im eigenen Zug MUSST Du genau 1 Aktion von 3 möglichen ausführen.

- 2) Die Entwickler-Karten werden nach Rückseiten sortiert und bilden 12 Stapel. Diese Stape werden offen gemischt und liegen wie folgt aus. Verweisen Effekte: Jede Murmel-Farbe steht für 1 bestimmte Ressourc Diese Stapel werden offen gemischt und liegen wie folgt aus. alle ausgelösten Effekte: Jede Murmel-Farbe steht für 1 bestimmte Ressource, die man sich nimmt. ROT = 1 Glaubenspunkt, WEISS = ohne Effekt.
	- Danach wird die Murmel von ganz oben rechts nun in die Spalte bzw. Reihe eingeschoben (in Pfeilrichtung), die zuvor gewählt wurde. Dadurch wird eine Murmel auf der Gegenseite herausgedrückt und kommt in das geradegeleerte Reservefeld oben rechts.

Die genommenen Ressourcen werden wie folgt in das eigene Lagerhaus gelegt:

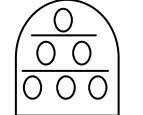

- $\Rightarrow$  Jede Lagerreihe nimmt nur EINE Sorte an.
- $\begin{pmatrix} \cdot & \cdot & \cdot & \cdot \\ \cdot & \cdot & \cdot & \cdot \\ \cdot & \cdot & \cdot & \cdot \end{pmatrix}$   $\begin{pmatrix} \circ & \circ & \circ \\ \circ & \circ & \circ \end{pmatrix}$   $\Rightarrow$  Keine Sorte darf in mehreren Lagerreihen liegen.
	- $\Rightarrow$  Im eigenen Zug darf man in seinem Lager umräumen.
	- Nicht lagerbare Ressourcen darf man abwerfen, wobei jederandere Spieler je Ressource dann 1 Glaubens-Punkt erhält.

- Genau 1 der offenen Entwicklungs-Karten darf man kaufen. Die Kosten sind In Spielerreihenfolge erhält jeder Spieler beliebige Ressourcen + Glauben, mittig oben angegeben und werden aus dem eigenen Lagerhaus und / oder Tresor (unterhalb vom Lagerhaus) bezahlt.
	- Die neue Karte kommt auf 1 der 3 Slots des Spieler-Tableaus: Level I - Karten passen nur auf einen freien Slot.
		- Level II Karten passen nur auf eine Level I Karte.
		- Level III Karten passen nur auf eine Level II Karte.
		- Mehrere Karten auf dem selben Slot werden so überlappend
		- gelegt, dass noch die Siegpunkte (SP) sichtbar sind.

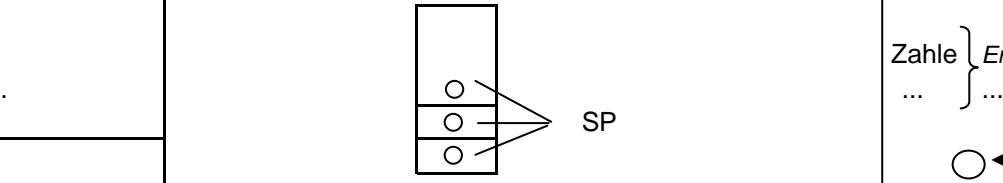

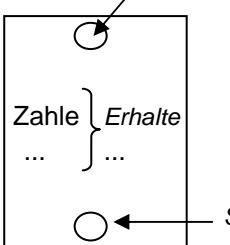

Kosten

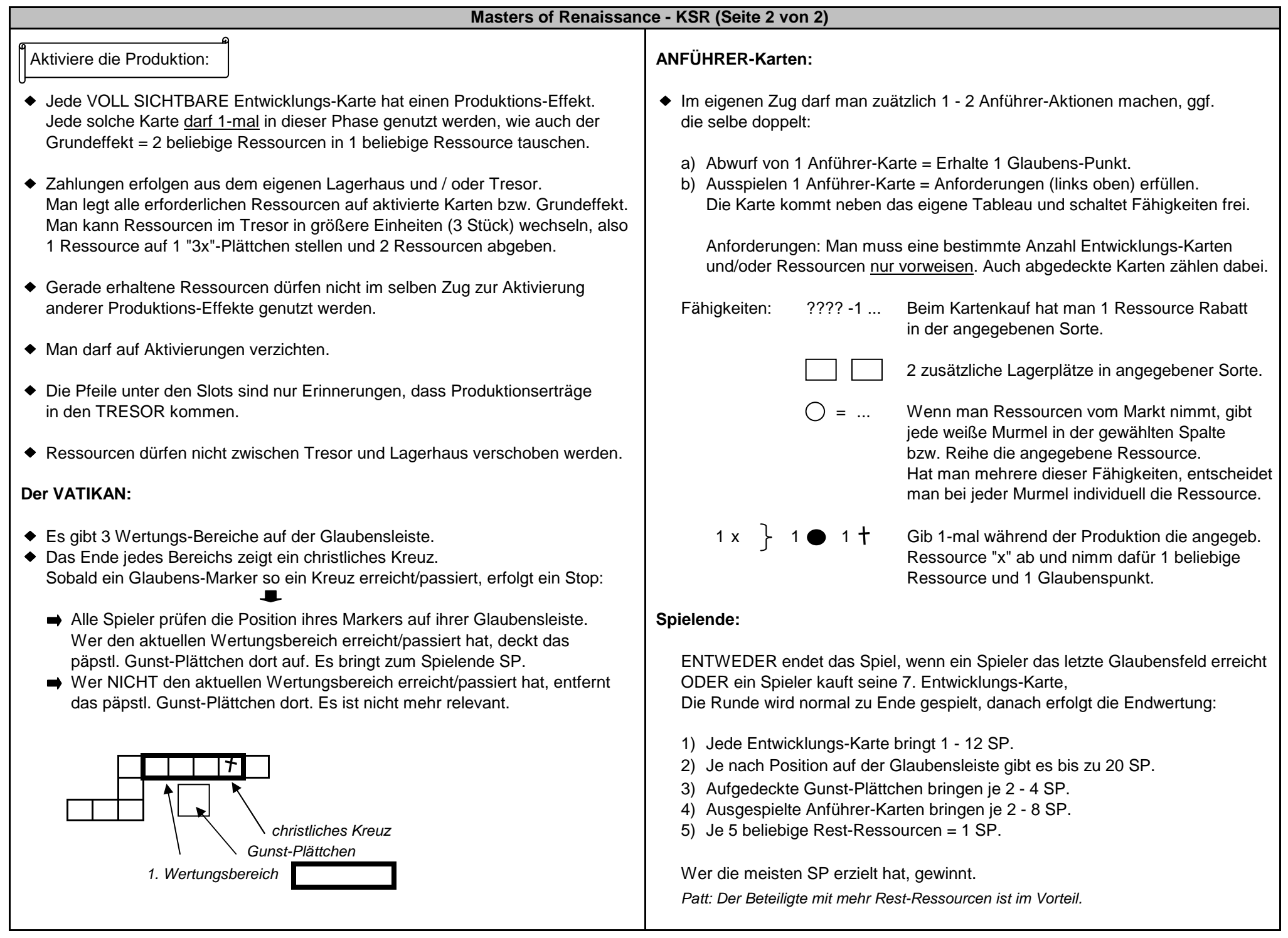

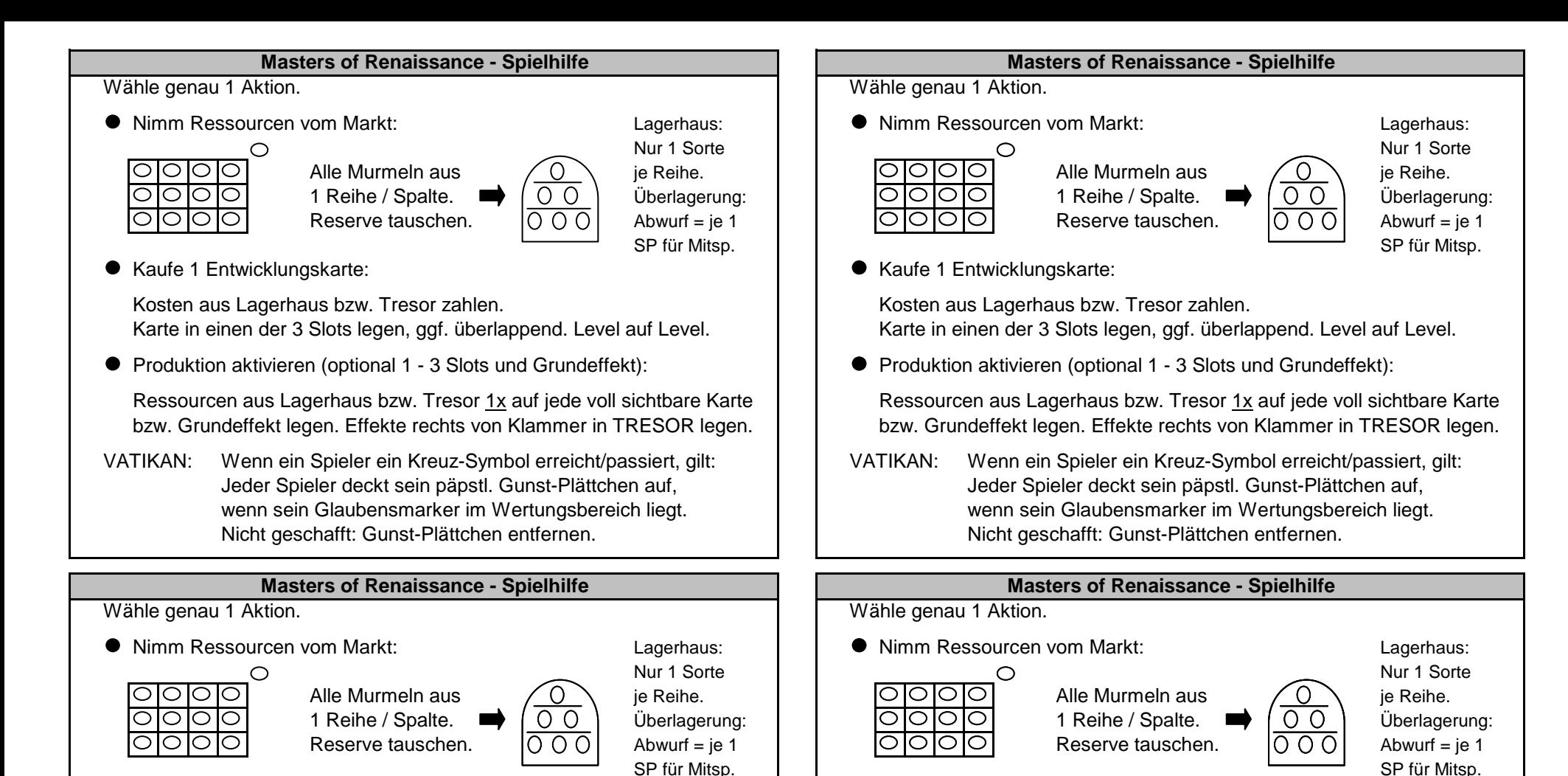

● Kaufe 1 Entwicklungskarte: Kaufe 1 Entwicklungskarte: Kaufe 1 Entwicklungskarte: Kaufe 1 Entwicklungskarte:

Kosten aus Lagerhaus bzw. Tresor zahlen.Karte in einen der 3 Slots legen, ggf. überlappend. Level auf Level. Karte in einen der 3 Slots legen, ggf. überlappend. Level auf Level.

● Produktion aktivieren (optional 1 - 3 Slots und Grundeffekt): <br>● Produktion aktivieren (optional 1 - 3 Slots und Grundeffekt):

Ressourcen aus Lagerhaus bzw. Tresor 1x

VATIKAN: Wenn ein Spieler ein Kreuz-Symbol erreicht/passiert, gilt: VATIKAN: Wenn ein Spieler ein Kreuz-Symbol erreicht/passiert, gilt: Nicht geschafft: Gunst-Plättchen entfernen. Nicht geschafft: Gunst-Plättchen entfernen.

Kosten aus Lagerhaus bzw. Tresor zahlen.

Ressourcen aus Lagerhaus bzw. Tresor 1x auf jede voll sichtbare Karte Ressourcen aus Lagerhaus bzw. Tresor 1x auf jede voll sichtbare Karte<br>bzw. Grundeffekt legen. Effekte rechts von Klammer in TRESOR legen. bzw. Grundeffe bzw. Grundeffekt legen. Effekte rechts von Klammer in TRESOR legen.

Jeder Spieler deckt sein päpstl. Gunst-Plättchen auf, wenn sein Glaubensmarker im Wertungsbereich liegt. wenn sein Glaubensmarker im Wertungsbereich liegt.